Xen

(xm create)

xm create [ Fig. 2.1 xm create -c

 # xm create garuda Using config file "/etc/xen/garuda". Going to boot Fedora Core (2.6.19-1.2895.fc6xen) kernel: /vmlinuz-2.6.19-1.2895.fc6xen initrd: /initrd-2.6.19-1.2895.fc6xen.img Started domain garuda

(xm colsole)

xm colsole [ Fig. 2.1]

# xm console garuda

: 1990 - 1990 - 1990 Fedora Core release 6 (Zod) Kernel 2.6.19-1.2895.fc6xen on an i686

garuda.typea.dip.jp login:

(xm top)

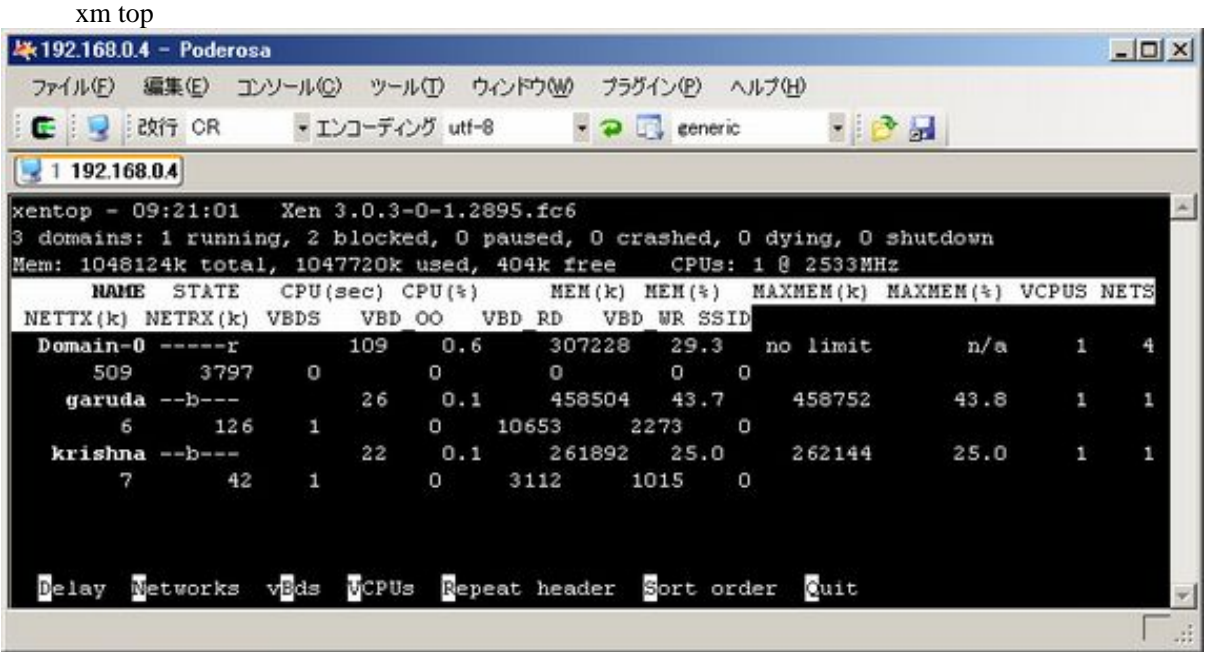

(xm list)

xm list

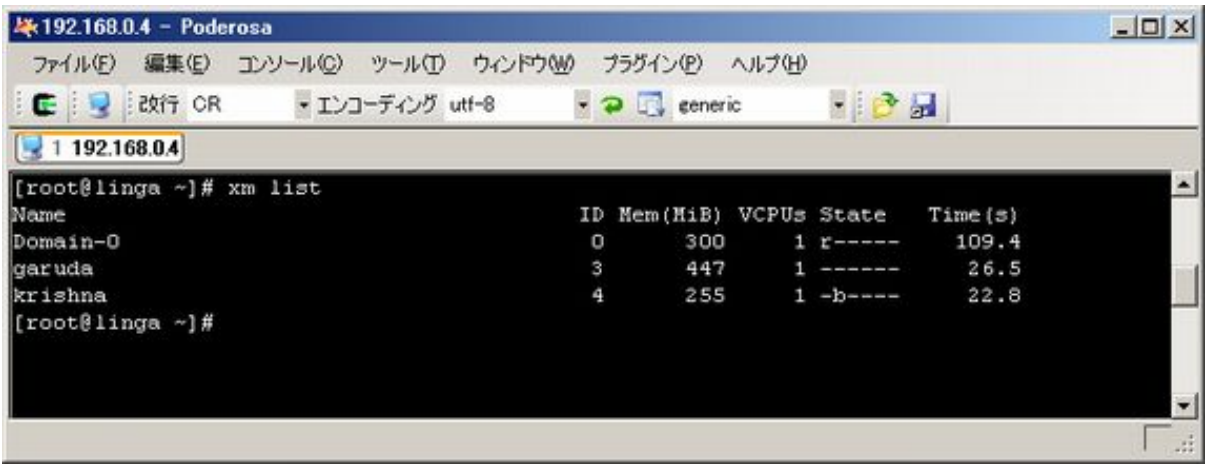

 $(xm$  shutdown  $|$  destory  $)$ 

xm shutdown [  $\hfill$  ] xm destroy [  $\hfill$